# Solving ODEs with CUDA and OpenCL Using Boost.Odeint

## Karsten Ahnert<sup>1,2</sup>

#### Mario Mulansky<sup>2</sup>, Denis Demidov<sup>3</sup>, Karl Rupp<sup>4</sup>, and Peter Gottschling<sup>5</sup>

 Ambrosys GmbH, Potsdam 2 Institut für Physik und Astronomie, Universität Potsdam Kazan Branch of Joint Supercomputer Center, Russian Academy of Sciences, Kazan Mathematics and Computer Science Division, Argonne National Laboratory SimuNova, Dresden & Inst. Scientific Computing, TU Dresden

## Februar 2, 2013

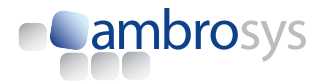

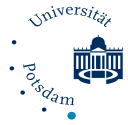

# Motivation – Solve large systems of ODEs

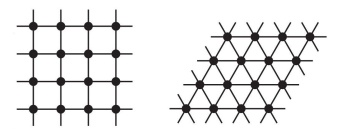

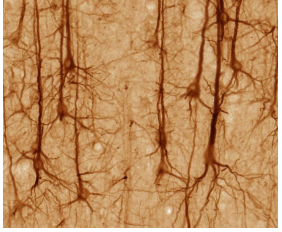

#### Lattice systems Discretiztations of PDEs

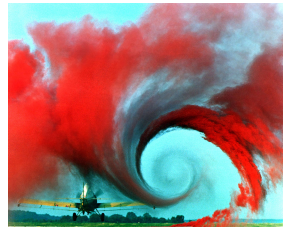

#### ODEs on graphs **Parameter studies**

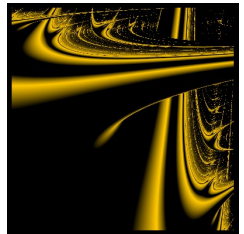

# Numerical integration of ODEs

Find a numerical solution of an ODE and its IVP

$$
\dot{x}=f(x,t)\;,\qquad x(t=0)=x_0
$$

Example: Explicit Euler

$$
x(t + \Delta t) = x(t) + \Delta t \cdot f(x(t), t)
$$

```
typedef array< double , 2 > state_type;
struct ode {
 void operator()( const state_type &x,
    state_type &dxdt, double t) const {
  ..
  }
};
euler< state type > stepper;
stepper.do_step( ode , x , t , dt );
```
## Algebras and operations

Euler method

for all i : 
$$
x_i(t + \Delta t) = x_i(t) + \Delta t \cdot f_i(x)
$$

```
typedef euler< state_type ,
  value_type , deriv_type , time_type,
  algebra , operations , resizer > stepper;
```
- Algebras perform the iteration over *i*.
- Operations perform the elementary addition.

# Algebras and operations

## Algebra has to have defined the following member functions:

- $\bullet$  algebra.for each1( x1, unary operation );
- $\bullet$  algebra.for each2( x1, x2, binary operation );  $\bullet$  ....

Operations is a class with the following (static) functors:

- scale\_sum1 *// calculates y = a1*∗*x1*
- scale\_sum2 *// calculates y = a1*∗*x1 + a2*∗*x2*

 $\bullet$  . . .

algebra.for each3( $x1$ ,  $x0$ ,  $F1$ , Operations::scale\_sum2( 1.0, b1\*dt );

This computes:  $\vec{x}_1 = 1.0 \cdot \vec{x}_0 + b_1 \Delta t \cdot \vec{F}_1$ .

# Algebra and operations

- **•** range algebra Default algebra, supporting Boost.Range
- default\_operations Default operations
- $\bullet$  vector space algebra Types with vector space semantic, i.e.  $y = a1 \times x1 + a2 \times x2$ . Can be used by all types supporting expression templates.
- **•** thrust\_algebra, thrust\_operations Thrust's device vectors

# GPU Frameworks

- **VexCL** Vector Expression Framework
	- Sparse matrix support, expression templates
	- o qithub.com/ddemidov/vexcl
- **ViennaCL** Linear algebra framework
	- Not restricted to OpenCL
	- sourceforge.net/projects/viennacl
- **Thrust** general purpose algorithm library
	- Mimicks the STL interface for CUDA devices
	- No expression templates, heavy use of iterators
	- Is shipped with CUDA
	- thrust.github.com
- **MTL4** CUDA version of the Matrix template libary
	- Expression templates
	- www.simunova.com/gpu\_mtl4

# Example - Parameter study of Lorenz system

$$
\dot{x} = -\sigma(y - x)
$$
\n
$$
\dot{y} = Rx - y - xz
$$
\n
$$
\dot{z} = -bz + xy
$$

Dependence of chaoticity on parameter *R*

Solve many ODEs in parallel *x<sup>i</sup>* , *yi* , *zi* , *R<sup>i</sup>*

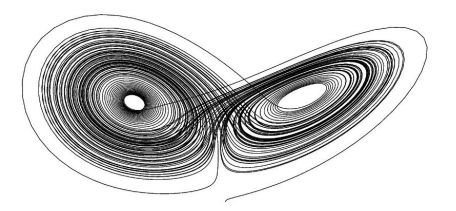

# **VexCL**

```
typedef vex::vector< double > vector_type;
typedef vex::multivector< double, 3 > state_type;
struct sys_func
{
 const vector type &R;
 sys_func( const vector_type &R ) : R( _R ) { }
 void operator()(
   const state_type &x, state_type &dxdt, double t)
  {
   dxdt = std:ite( sigma * (x(1) - x(0))R * x(0) - x(1) - x(0) * x(2)x(0) * x(1) - b * x(2) );
  }
};
odeint::runge_kutta4<
  state_type , double , state_type , double ,
 odeint::vector_space_algebra , odeint::default_operations
 > stepper;
odeint::integrate const( stepper , sys func( R ) ,
 X , t_start , t_max , dt );
```
# ViennaCL

```
typedef viennacl::vector< double > vector_type;
typedef fusion::vector<
 vector_type ,
 vector type,
 vector_type > state_type;
struct sys_func { ... }; // Details come soon
odeint::runge_kutta4<
  state_type , double , state_type , double ,
  odeint::fusion_algebra , odeint::viennacl_operations
> stepper;
odeint::integrate_const( stepper , sys_func( R ) ,
 X, t start, t max, dt );
```
# ViennaCL

```
struct sys_func {
 const vector type &R;
 sys_func( const vector_tyoe &R ) : R( _R ) { }
 void operator()( const state type &x , state type &dxdt , double t ) const {
   using namespace viennacl::generator;
   static symbolic vector<0,double> sym dX; // same for sym dY, sym dZ
    ...
   static symbolic vector<3,double> sym X; // same for sym Y, sym Z
    ...
   static symbolic vector<6,double> sym_R;
   static cpu_symbolic_scalar<7.double> sym_sigma;
   static cpu symbolic scalar<8,double> sym_b;
   static custom operation lorenz op(
      sym_dX = sym_sigma \times (sym_Y - sym_X),
     sym dY = element prod(sym R, sym X) - sym Y - element prod(sym X, sym Z),
     sym dZ = element prod(sym X, sym Y) - sym b * sym Z,
     "lorenz");
   / / u n p ack f u s i o n v e c t o r s x , d x dt
   const auto &X = fusion:: at c < 0 > (x); // same for Y, Z;
    ...
   auto \&dX = \text{fusion}: at \ c<0> ( dxdt ); // same for dY, dZ...
   viennacl::ocl::enqueue(lorenz_op(dX, dY, dZ, X, Y, Z, R, sigma, b));
  }
};
```
## **Thrust**

```
typedef thrust::device_vector< double > state_type;
struct sys_func { ... }; // Details come soon
typedef runge_kutta4<
 state_type , double , state_type , double ,
 thrust_algebra , thrust_operations > stepper_type;
integrate const( stepper type(), sys func( R ),
 X, double(0.0), t max, dt );
```
# **Thrust**

```
struct sys_func
{
 struct lorenz functor { ... } // Details come soon
 sys func( const state_type \&R ) : m_N( R.size() ) , m_R( R ) { }
 template< class State , class Deriv >
 void operator()( const State &x , Deriv &dxdt , double t ) const
  {
   thrust::for_each(
     thrust::make_zip_iterator( thrust::make_tuple(
       boost::begin( x ) ,
       boost::begin(x) + m_N,
       boost::begin(x) + 2 * m_N,
       m_R.begin() ,
       boost::begin( dxdt ) ,
       boost::begin( dxdt ) + m N ,
       boost::begin( dxdt ) + 2 * m_N ) ) ,
     thrust::make_zip_iterator( thrust::make_tuple(
       boost::begin(x) + m N,
       boost::begin( x ) + 2 * m N ,
       boost::begin(x) + 3 * m_N,
       m R.begin(),
       boost::begin( dxdt ) + m_N ,
       boost::begin( dxdt ) + 2 * m_N ,
       boost::begin( dxdt ) + 3 * m N ) ) ,
     lorenz_functor() );
  }
 size t m N;
 const state_type &m_R;
};
```
## **Thrust**

```
struct sys_func
{
 struct lorenz_functor
  {
   template< class T >
   host device
   void operator()( T t ) const
    {
     double R = \text{thrust:}:qet< 3 > (t);
     double x = thrust::get < 0 > (t);
     double y = thrust::get < 1 > (t);
     double z = \text{thrust:}:qet< 2 > (t);
     thrust::get< 4 >(t) = sigma * (y - x);
     thrust::get< 5 > (t) = R * x - y - x * z;thrust::get< 6 > (t) = -b * z + x * y;
    }
 };
  ...
};
```
# CUDA MTL4

```
typedef mtl::dense_vector<double> vector_type;
typedef mtl::multi_vector<vector_type> state_type;
struct sys func
{
  explicit sys_func(const vector_type &R) : R(R) { }
  void operator()(const state_type& x, state_type& dxdt, double)
  {
    dxdt.at(0) = sigma * (x.at(1) - x.at(0));
    dxdt.at(1) = R * x.at(0) - x.at(1) - x.at(0) * x.at(2);
   dxdt.at(2)= x.at(0) * x.at(1) - b * x.at(2);
  }
 const vector_type &R;
};
odeint::runge_kutta4<state_type, double, state_type, double,
  odeint::vector_space_algebra , odeint::default_operations> stepper;
odeint::integrate const(stepper, sys func( R ), X, 0.0, t max, dt);
```
## **Performance**

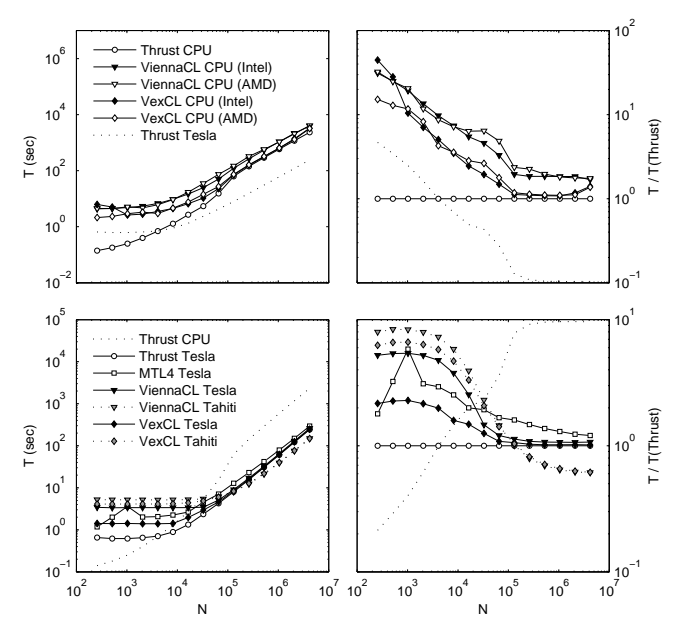

# Conclusion

- The GPU libraries differ by usability
	- Expression templates simplify code and make them more expressive
- Performance is more or less equal
	- OpenCL has an overhead for generating the kernels during runtime
- Optimize by hand

Programming CUDA and OpenCL: A Case Study Using Modern C++ Libraries. Denis Demidov, Karsten Ahnert, Karl Rupp, Peter Gottschling. arXiv:1212.6326.

## All code is available from

github.com/ddemidov/gpgpu\_with\_modern\_cpp